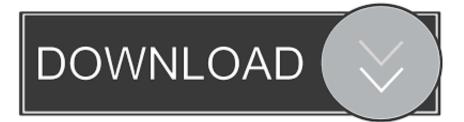

### Instal Skype For Mac

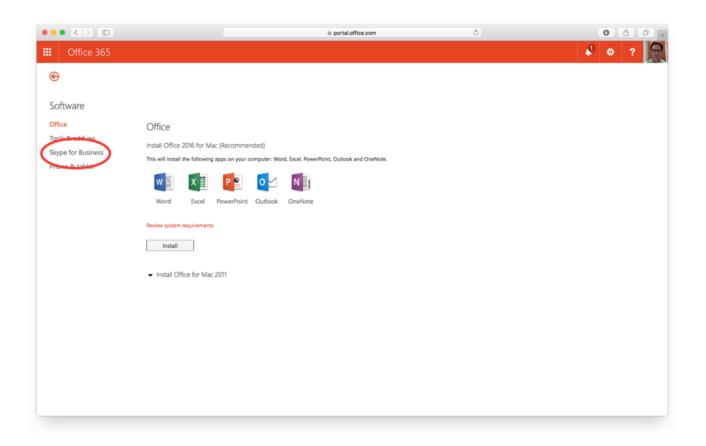

Instal Skype For Mac

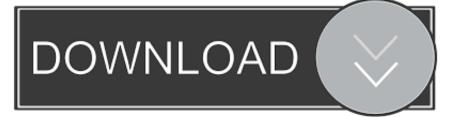

So that's the Complete information about Skype for Business If you have any query or want to give your Review about this; then you can put in the Comment box.. Any Feedback, Opinions any Suggestion are also Welcomes about this topic as well.

1. instal skype

- 2. instal skype for free
- 3. instal skype in ubuntu

• As you download the Torrent, you will begin to seed the parts of the file you have already downloaded.. Tags: Skype for Business apk Download for PC, Download Skype for Business for Desktop, Skype for Business apk Download in Laptop, How to Install Skype for Business in windows Computer.. • After that we choose itthen go to In Bluestacks choose PlayStore and then Search for the This app & Finally install it.. We are excited to announce the start of the Skype for Business Mac Public Preview.. Wait for the Torrent to download completely • Even if your download has finished, uTorrent will continue to upload the file, to other Users in the uTorrent network.

### instal skype

instal skype, instal skype for free, instal skype for mobile, instal skype for business, instal skype in ubuntu, instal skype app, instal skype on ipad, instal skype for business on mac, instal skype ubuntu 18.04, instal skype linux <u>Download Game Atlantica</u> <u>Offline Untuk Pc</u>

• Now that the Previous step complete then in this step user need to Open the Bluestacks and select Skype for Business.. This App is Developed by Microsoft Corporation and published on 2013-03-12 07:00:00.. It is Designed to use on almost any Android and iOS Operating system but it doesn't mean You can't use on Desktop or your Personal laptop. Adobe Muse Cc Templates Free Download

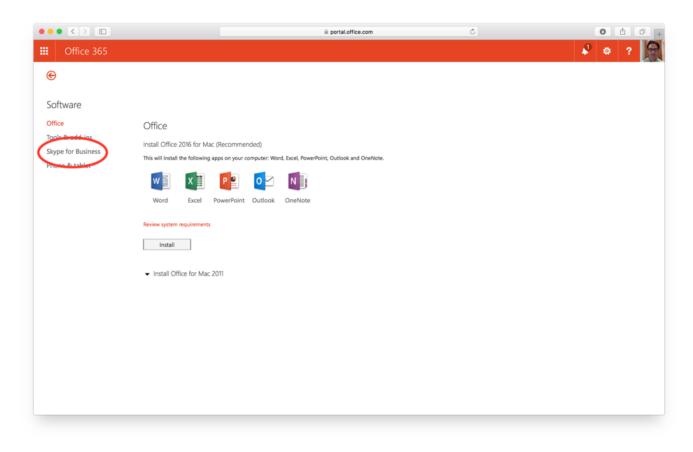

Gratis Lagu Jkt 48 Heavy Rotation

## instal skype for free

#### Download Pdf Adobe Reader For Mac

Wants to know how? Here is the Complete guide Download Skype for Business App for Desktop • In the start, Download the Bluestacks for Winodows install and open it.. All of those steps also work for all Mac machines as well, Yes it means you are able to Use, play & Download Skype for Business App For mac as well.. Mtorrent will automatically open the link/file (or you will be asked to open it with a program; set µtorrent as default).. Here's an overview of the new Skype for Business 2016 Mac client As stated in the introduction, anyone can now download Skype for Business for Mac from Microsoft.. Only if you either remove the file from uTorrent or quit uTorrent, the Uploading will be stopped. <u>Card Making App For Mac</u>

# instal skype in ubuntu

#### Samsung M2020 Printer Software For Mac

6 22 2 is its Current iOS App store version and its available free of cost to all of them who wants to Download it.. The system requirements for Skype for Business on Mac are OS X 10 11 El Capitan or macOS Sierra 10.. • Now Open Skype for Business apk • In the end You can open the app by Bluestacks App will and Voila.. 12 Skype is available on phones, tablets, PCs, and Macs • Video calls – Don't just hear the cheers, see them! Get together with 1 or 24 of your friends and family on.. So that's how any individual can Download Skype for Business App for PC, if you have any further Question about this Article then you can mention it in the Comment section. 773a7aa168 Ev3 Software Download Pc Mac

773a7aa168

Tsm Adware Removal Tool Mac Free Download